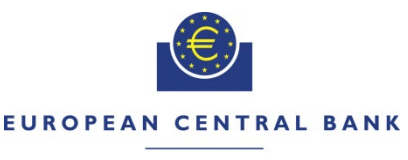

#### **EUROSYSTEM**

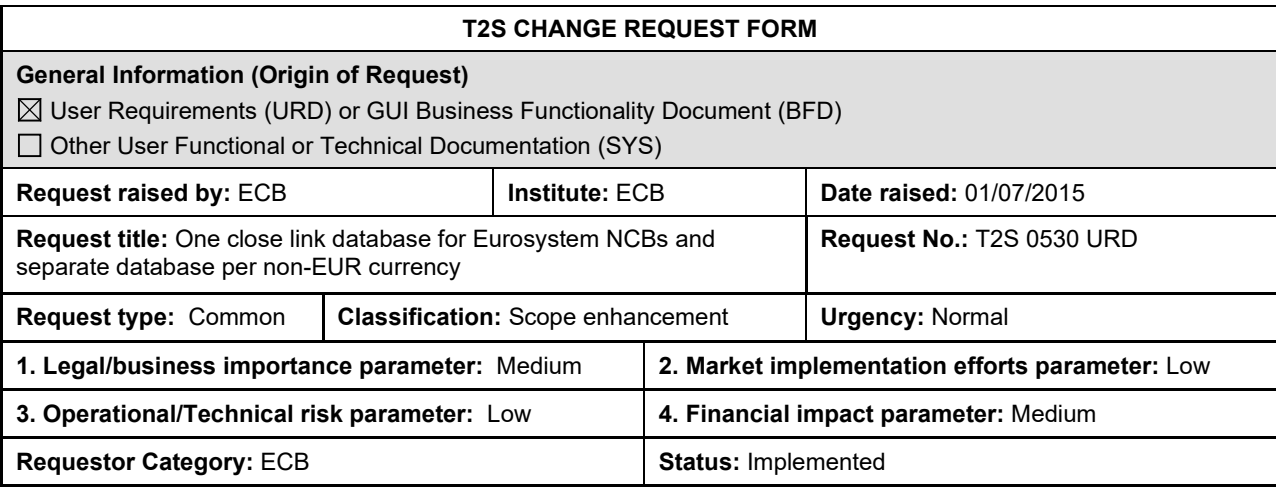

#### **Reason for change and expected benefits/business motivation:**

T2S provides the auto-collateralisation functionality to Payment Banks, for which the NCBs will act as collateral receivers. The auto-collateralisation functionality is also provided to clients of Payment Banks ('client collateralisation'), for which the Payment Banks will act as collateral receivers. In both variants the credit consumers have the responsibility to refrain from delivering collateral which is issued by debtors with which they have a so-called 'Close Link'. The auto-collateralisation (and client collateralisation) functionality of T2S contains the ability to perform an ex-ante check on the potential existence of such a close link.

According to the current design of T2S this ex-ante check is however based on one Close Link Database within T2S and would have to be used for (NCB) auto-collateralisation as well as for client-collateralisation. For a number of reasons this is not deemed acceptable by the Eurosystem NCBs. Therefore, on the initiative of Banca d'Italia a Change Request was submitted to the CRG in October 2013 [\(T2S 0436 URD 'Client-collateralisation: allow](https://www.ecb.europa.eu/paym/target/t2s/governance/pdf/crg/ecb.targetseccrg131023_T2S-0436-URD.en.pdf)  [payment banks to set up their own list of close links'\)](https://www.ecb.europa.eu/paym/target/t2s/governance/pdf/crg/ecb.targetseccrg131023_T2S-0436-URD.en.pdf) to realise at least a separate close link database to handle the ex-ante close link check for client-collateralisation.

After the Go-Live of the Eurosystem Collateral Management System (ECMS), the separate close link database for Eurosystem (NCB) auto-collateralisation used by T2S will replicate the one maintained in ECMS. Meaning that any modification (i.e. creation or removal of a close link) performed by a Eurosystem NCB user should be done first in ECMS and only thereafter ECMS will transmit it to T2S. For the removal of a close link in T2S a new A2A message is needed, it has already been requested in the Change Request T2S 0572 SYS A2A message to remove close links.

In the analysis for CR 436 for original set-up of the ex-ante close link check within T2S, it was agreed that a complementary Change Request is needed. It will reflect the vision of the Eurosystem NCBs on the required set-up for close links database for the NCBs and some aspects on the Out-NCBs close link data.

#### **Description of requested change:**

The CR adds the requirement for one common close link database for all Eurosystem NCBs in T2S. This change request specifies the needs of the Eurosystem NCB auto-collateralisation close link database. It should be implemented as one database used by all Eurosystem NCBs in T2S

- The source of the close links data for the single Eurosystem NCBs T2S Close Link database will be the ECMS data feed to T2S.The link between the Close Link and the respective T2S Settlement Currency will be defined by means of a new Credit Provider Party field referencing the responsible NCB. The related solution is described in CR436.
- In case of contingency situations, the T2S operator will be able to modify the common close link database for all Eurosystem NCBs and when required provided that the modification has been already performed in ECMS. The modifications must be logged via audit trails, and any market specific modifications apply to all the NCBs commonly.
- The following U2A query about close links is supported by T2S and can be accessed by Eurosystem NCBs:
	- a. Current U2A query 'Close Links Search/List Screen' for the CLD should be available for Eurosystem NCBs with data scope of the segregated database.
- It must be possible to have a close link database per non-EUR T2S settlement currency in which the exante check for auto-collateralisation by the relevant Out-NCBs to Payment Banks is provided.

The single Eurosystem NCB Close Link database can include financial instruments denominated in currencies different from EUR. The Out-NCBs could make use of the common Eurosystem NCB Close Links database in case of securities settlement in EUR provided certain conditions<sup>[1](#page-1-0)</sup> are met.

#### **Submitted annexes / related documents:**

CR436: "Client-collateralisation: allow payment banks to set up their own list of close links"

#### **Outcome/Decisions:**

\*CRG meeting of 28 October 2015: The CRG decided to put the Change Request on hold and agreed that the Change Request T2S-0530-URD could be a potential candidate for Release 2.0

\* CRG meeting on 6 September 2016: The CRG recommended to launch the preliminary assessment on the Change Request from 26 September 2016 to 17 October 2016 (batch 1).

\* OMG on 05 October 2016: During a written procedure from 14 September 2016 to 06 October 2016, the Operations Managers Group did not identify any blocking operational impact of the Change Request.

\* CRG meeting on 26 October 2016: The CRG took note of the T2S functionalities/modules impacted by the Change Request following the 4CB preliminary assessment and that there are synergies with the Change Request T2S-0436-URD (Client-collateralisation: allow payment banks to set up their own list of close links) and Change Request T2S-0572-SYS (A2A message to remove close links), therefore a joint implementation is favourable.

\* CRG meeting on 4 July 2018: The CRG agreed to update the CR and recommend to the Steering Level the availability of the CR for release allocation.

\* AMI SeCo on 16 July 2018 (written procedure): The AMI-SeCo agreed to the recommendation of the CRG

\* CSG on 17 July 2018 (written procedure): The CSG confirmed the availability of the CR for release allocation.

\* MIB on the 12 September 2018: The MIB has approved updates on this Change Request.

\* PMG on 5 March 2020: The PMG proposed the allocation of this CR to T2S release 5.0

\* CRG on 2 July 2020: The CRG agreed to recommend to the PMG the inclusion of the CR in R5.2.

\* PMG on 10 July 2020: The PMG recommended the inclusion of the CR in the STP for R5.2. for approval by the Steering Level.

\* CSG on 7 August 2020: The CSG approved the inclusion of the CR in R5.2.

- \* NECSG on 7 August 2020: The NECSG approved the inclusion of the CR in R5.2.
- \* MIB on 27 August 2020: The MIB approved the inclusion of the CR in R5.2
- \* OMG on 27 October 2020: The OMG identified a potential operational impact on the T2S MOP.
- \* CRG on 19 January 2021: The CRG agreed to update the CR (message documentation)
- \* OMG on 27 January 2021: the OMG confirmed the earlier operational assessment of CR-530
- \* OMG on 3 June 2021: the OMG confirmed the earlier operational assessment of CR-530

#### **Documentation to be updated:**

The following changes are based on the solution identified for CR436.

The changes proposed by the change request will be included in the pertinent URD at the time of implementation. Referred pages are based on URD v6.0.

<span id="page-1-0"></span><sup>1</sup> The ECB Market Infrastructure and Payment Committee (MIPC) defines the relevant conditions. Upon request from an out-NCB, the MIPC will be invited to take a decision on whether the out-NCB fulfil these conditions.

#### **URD 6.3.2 Specific requirements resulting from intraday credit out of auto-collateralisation (Information on eligible securities):**

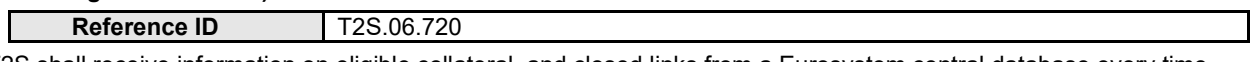

T2S shall receive information on eligible collateral, and closed links from a Eurosystem central database every time when they are updated (normally once per settlement day).

This information will enable T2S to calculate the collateral value in line with the rules of the Eurosystem in order to process auto-collateralisation in a very short timeframe.

It shall also be possible to receive information on eligible collateral and close links from NCBs that do not belong to the Eurosystem in order to make use of auto-collateralisation for settlement in non-euro currencies using the same interface.

Furthermore, payment banks shall also provide eligible collateral data for client-collateralisation purposes.

# **URD 16.8.8 (Close links) (last paragraph)**

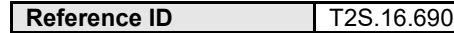

[..]

An attribute in the securities reference data in T2S will define a security as eligible for collateralisation for central bank money. However, this information will be insufficient to identify cases where a T2S party issues or guarantees an asset or where it has close links with another entity. T2S shall store the identifiers of all securities that are eligible for collateralisation, but not for a specific T2S party, in the party static data. An automated interface shall provide these data to T2S on a daily basis from the relevant Eurosystem database.

To identify cases where there are close links between the credit consumer and the security provided as collateral, T2S shall store lists of close links associating T2S parties with the securities to which they have close links. T2S must maintain these data in such a way as to refer to the relevant close links depending on the business scenarios:

- close links applicable when credit providers are Eurosystem central banks (one list for all non-EUR central banks);

- close links applicable when credit providers are non-EUR central banks (one list per non-EUR central bank); - close links applicable when credit providers are payment banks in client-collateralisation (one list per payment bank).

The close link information sent to T2S by or on behalf of a credit provider should apply only for the valuation of collateral given to that credit provider.

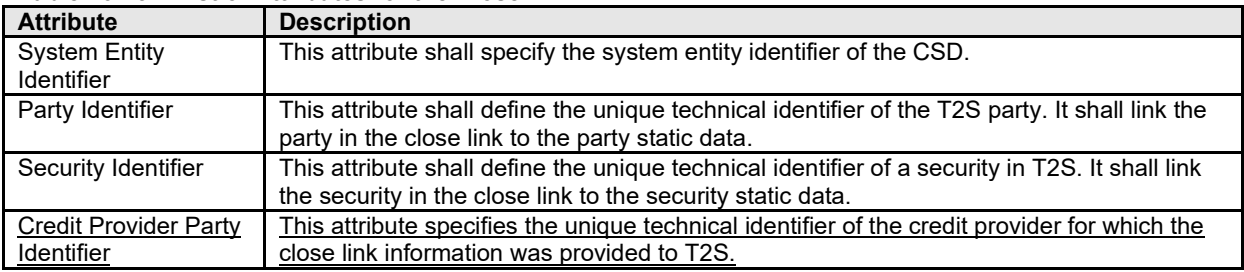

#### **Table 16-25 – List of Attributes for the Close link**

#### **The relevant sections of the UDFS 5.0 should be updated as follows (revision marks are used):**

**UDFS Section <1.2.3. Auto-collateralisation eligibility, securities valuation and close links>, page 81**"Central Banks and payment banks are responsible for defining the eligibility for auto-collateralisation purpose of the relevant securities, for providing prices for the valuation of securities positions for auto-collateralisation and . Only Central Banks have the option setting up the relevant close links between parties and financial instruments. Close links data set up by a payment bank are applied only to its own client collateralisation transactions."

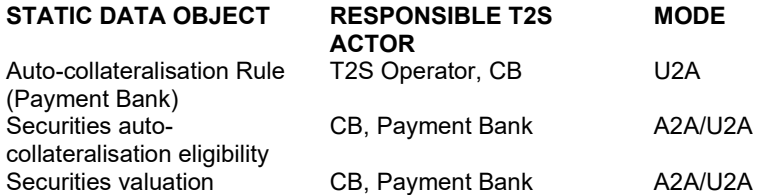

Close Link CB, Payment Bank A2A/U2A

**UDFS Section <1.2.3. Auto-collateralisation eligibility, securities valuation and close links> page 84** "Central Banks and payment banks are responsible for defining the rules which allow identifying these links. T2S receives and stores each piece of this information as a "close link" between the relevant participant and financial instrument in order to prevent the participant from using these securities as collateral. For client collateralisation, close links data are applied only to transactions in which the payment bank providing close links data on T2S is the credit provider."

# **UDFS Section 1.6.3.3.1 Static data objects, page 640 AREA OBJECT RESPONSIBLE T2S**

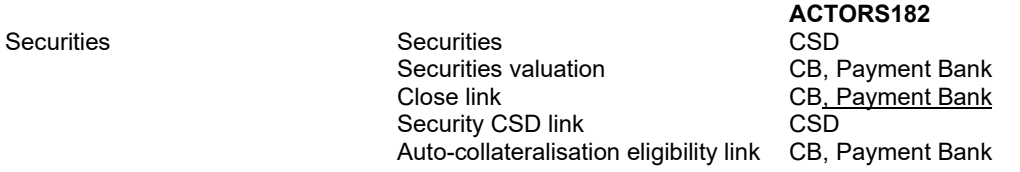

**UDFS Section 3.3.6.21 CloseLinkCreationRequestV01 (reda.027.001.01), page 1348**

3.3.6.21 CloseLinkCreationRequestV01 (reda.027.001.01)

# *3.3.6.21.1 Overview and scope of the message*

This chapter illustrates the *CloseLinkCreationRequestV01* message.

The CloseLinkCreationRequestV01 is sent by CBs, external collateral management systems or payment banks to T2S.

It is used for instructing the creation of a close link by providing details about the close link to be created.

In the response, T2S sends reda.028.001.01 [ **Error! Bookmark not defined.**] when the creation of the close link has been successfully processed, queued or has been rejected.

# *3.3.6.21.2 The T2S-specific schema*

# Outline of the schema

The message CloseLinkCreationRequestV01 is composed of the following message building blocks:

# **MessageIdentification**

This building block is mandatory and non repetitive. It must contain an identification assigned by the sending party to uniquely and unambiguously identify the message.

# **CloseLink**

This building block is mandatory and non repetitive. It contains detailed information related to the close link creation message. It includes the following elements:

- **I** Identification for security:
- **l** Party for which the close link shall be created;
- **I** The Party providing credit.

References/Links

The T2S-specific schema and documentation in HTML/PDF format as well as the message examples are provided outside of this document under the following link:

[http://www.swift.com/mystandards/T2S/reda.027.001.01\\_T2S](https://www2.swift.com/mystandards/#/mp/mx/_de8OEP7KEeisr5t2uFFdoQ/_de8OEf7KEeisr5t2uFFdoQ!content)

Business rules applicable to the schema

| <b>MESSAGE ITEM</b>                                                          | <b>DATA TYPE/ CODE</b>           | <b>BUSINESS RULES</b>                                                                  |
|------------------------------------------------------------------------------|----------------------------------|----------------------------------------------------------------------------------------|
| CloseLinkCreationRequestV01<br>Document/ClsLkCreReq                          | CloseLinkCreationRequestV01      | <b>DSC2001</b> [ <b>Error!</b><br><b>Bookmark not</b><br>defined.]                     |
| SecurityIdentification<br>Document/ClsLkCreReq/ClsLk/Sctyld                  | ISINOct2015Identifier            | <b>DSC2030   Error!</b><br><b>Bookmark not</b><br>defined.]<br><b>DSC2050   Error!</b> |
|                                                                              |                                  | <b>Bookmark not</b><br>defined.]                                                       |
| PartyIdentification<br>Document/ClsLkCreReq/ClsLk/PtyId                      | SystemPartyIdentification1Choice | <b>DSC2040</b> [ <b>Error!</b><br><b>Bookmark not</b><br>defined.]                     |
| AnyBIC<br>Document/ClsLkCreReq/ClsLk/PtyId/<br>OrgId/AnyBIC                  | AnyBICIdentifier                 | <b>DSC2050</b>   <b>Error!</b><br><b>Bookmark not</b><br>defined.]                     |
| CombinedIdentification<br>/Document/CIsLkCreReq/CIsLk/CdtPr<br>vdrld/Cmbndld | SystemPartyIdentification8       | DSC2020   Error!<br><b>Bookmark not</b><br>defined.]                                   |

# *3.3.6.21.3 The message in business context*

Message example: reda.027.001.01\_T2S\_CreateCloseLink\_Example.xml

In this example a CB requests the creation of a close link for security with ISIN "XXABCDEFGHIJ" and party "PARXAABBXXX".

**UDFS Section 4.1 Index of Business Rules and Error Codes, page 1416**

# 4.1 Index of Business Rules and Error Codes

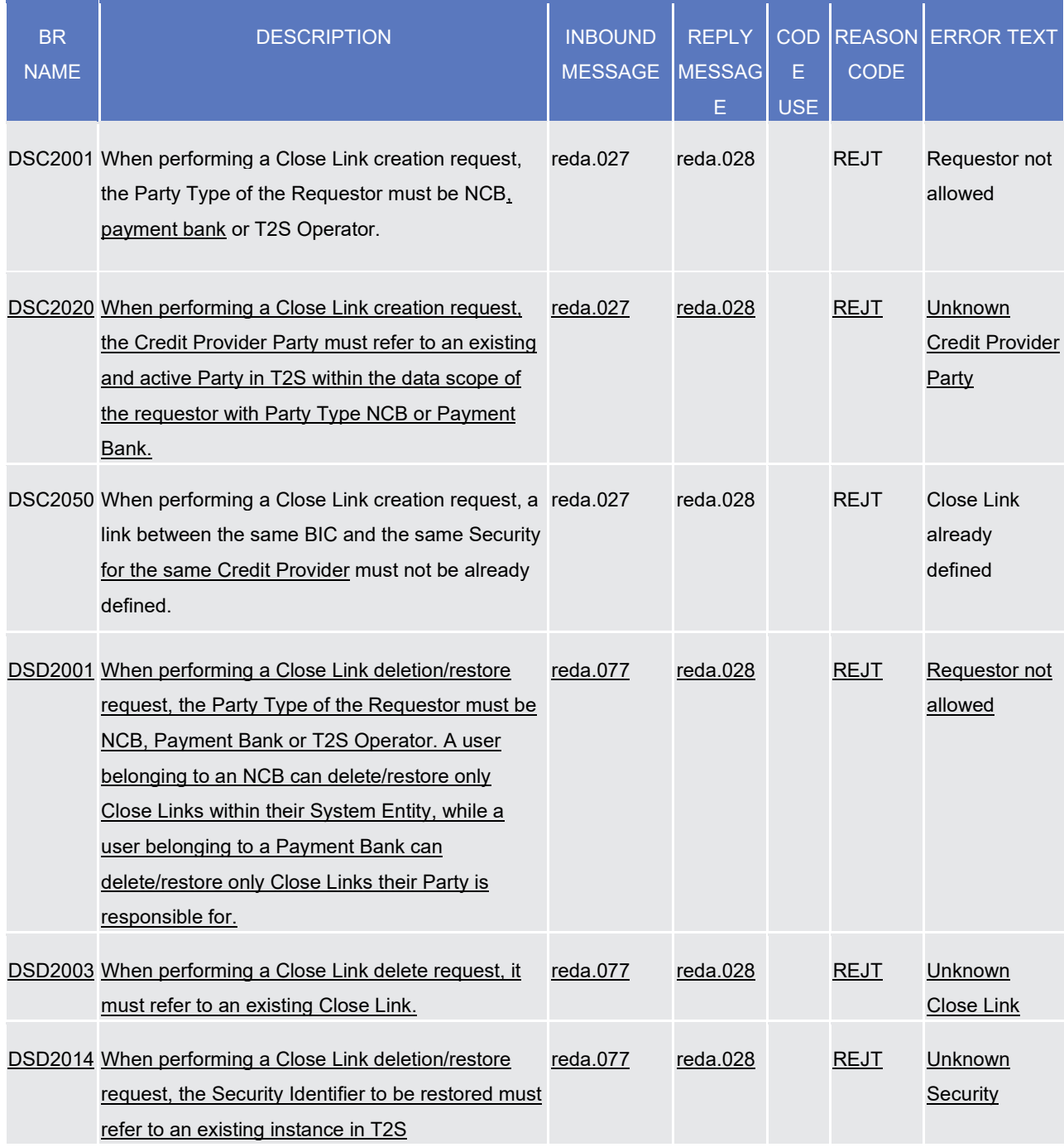

**The relevant sections of the GUI User Handbook 5.0 should be updated as follows (revision marks are used):**

# **User Handbook Section 2.5.2.3 Close Links – Search/List Screen, page 671**

"This screen is not relevant for payment bank-CSD, external CSD or CSD participant users."

# **User Handbook Section 2.5.2.3 Close Links – Search/List Screen" page 672**

The screenshot should be updated as below.

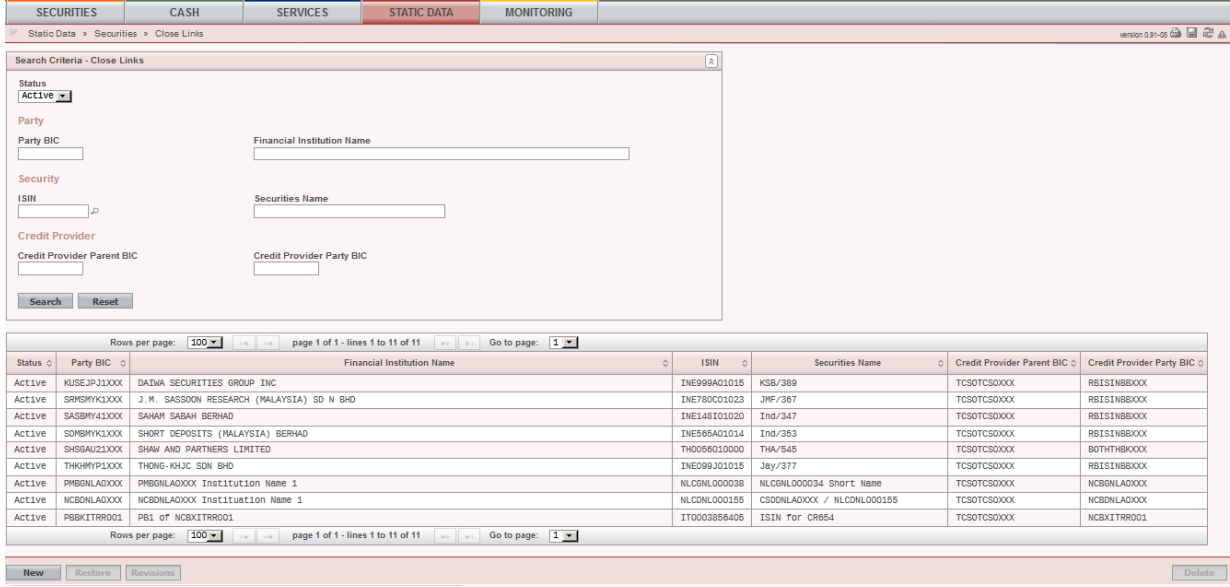

# **User Handbook Section 2.5.2.3 Close Links – Search/List Screen" page 672**

The GUI screen should be updated by adding, in the selection criteria and list items, the party (NCB or payment bank) responsible for the close link(s) as well as the related references for error messages.

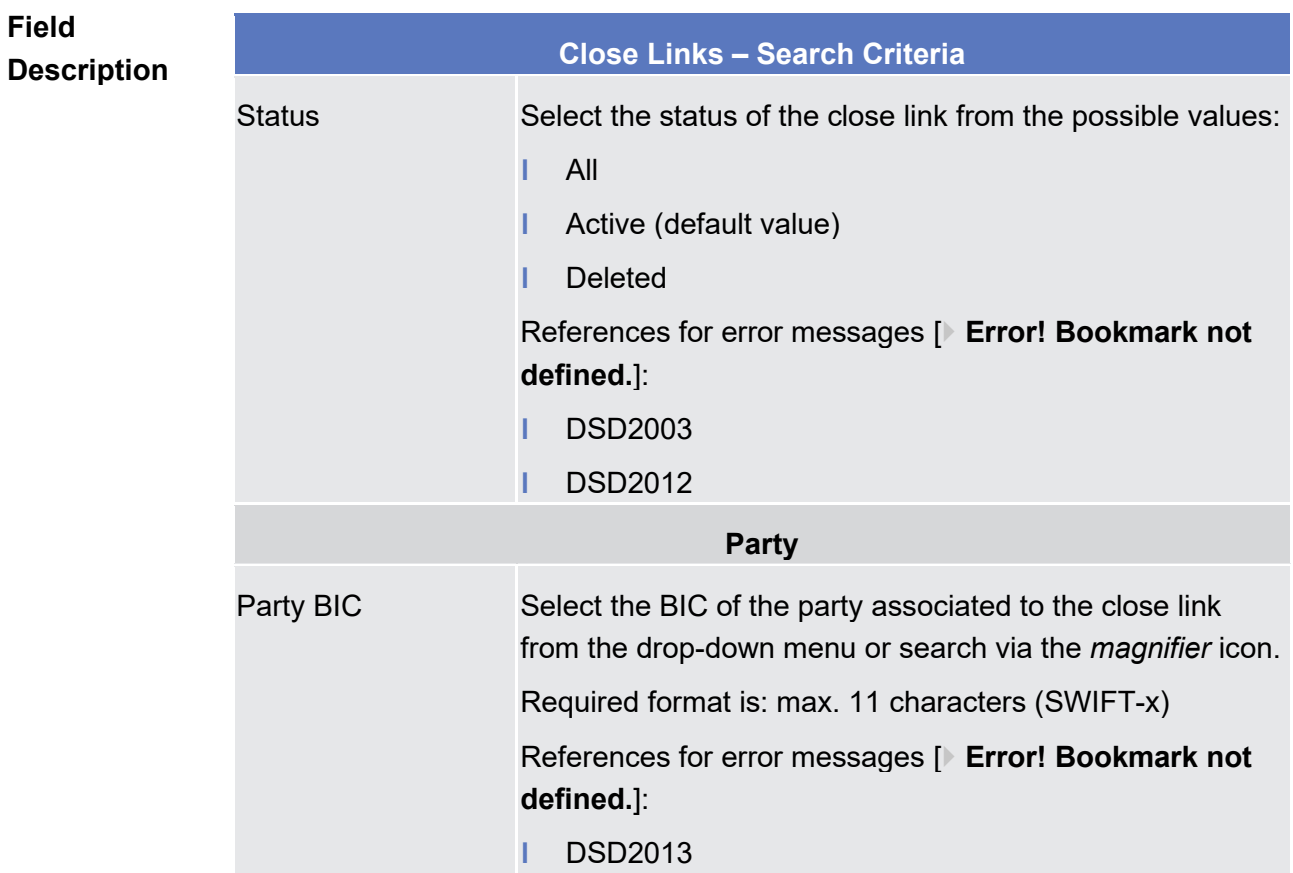

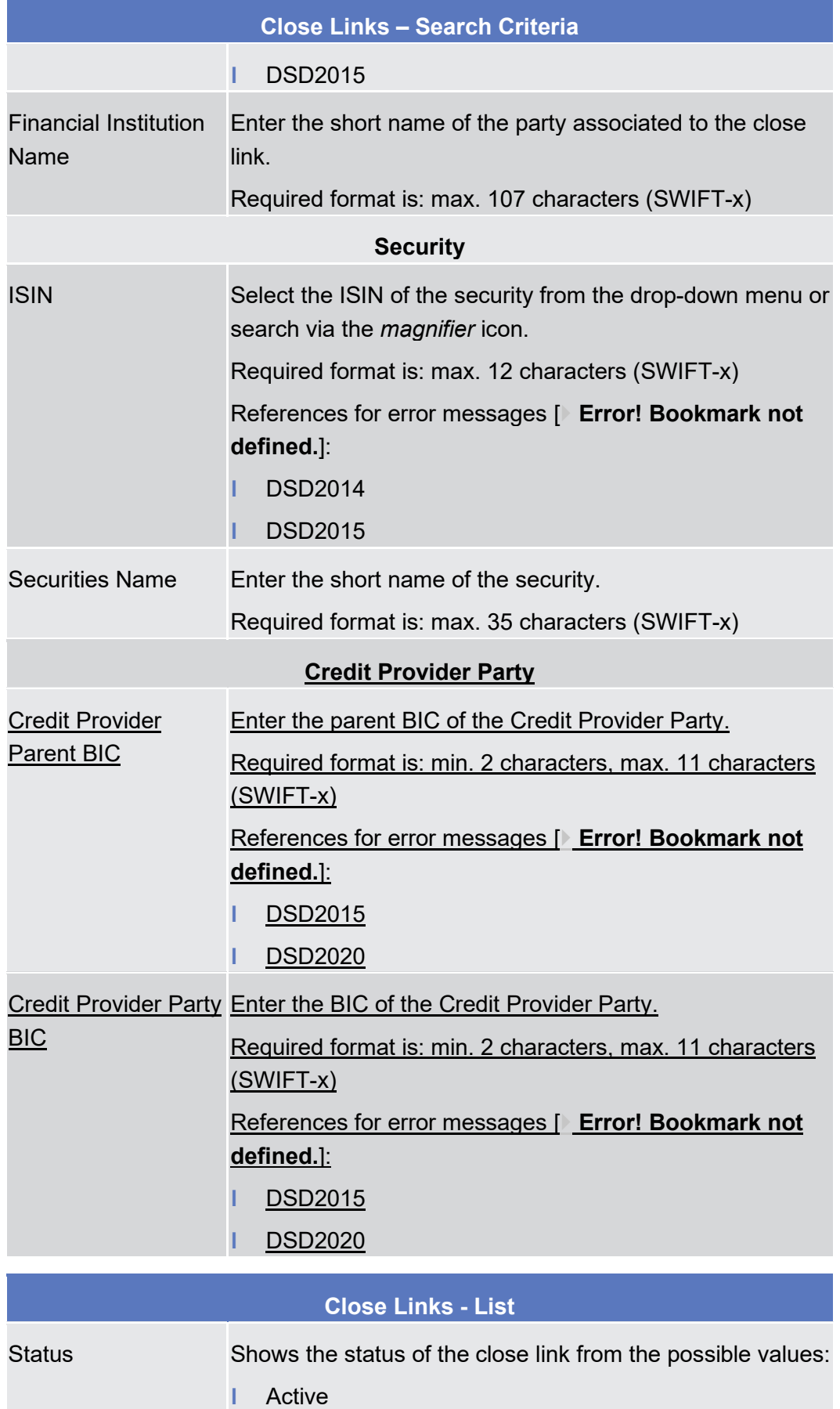

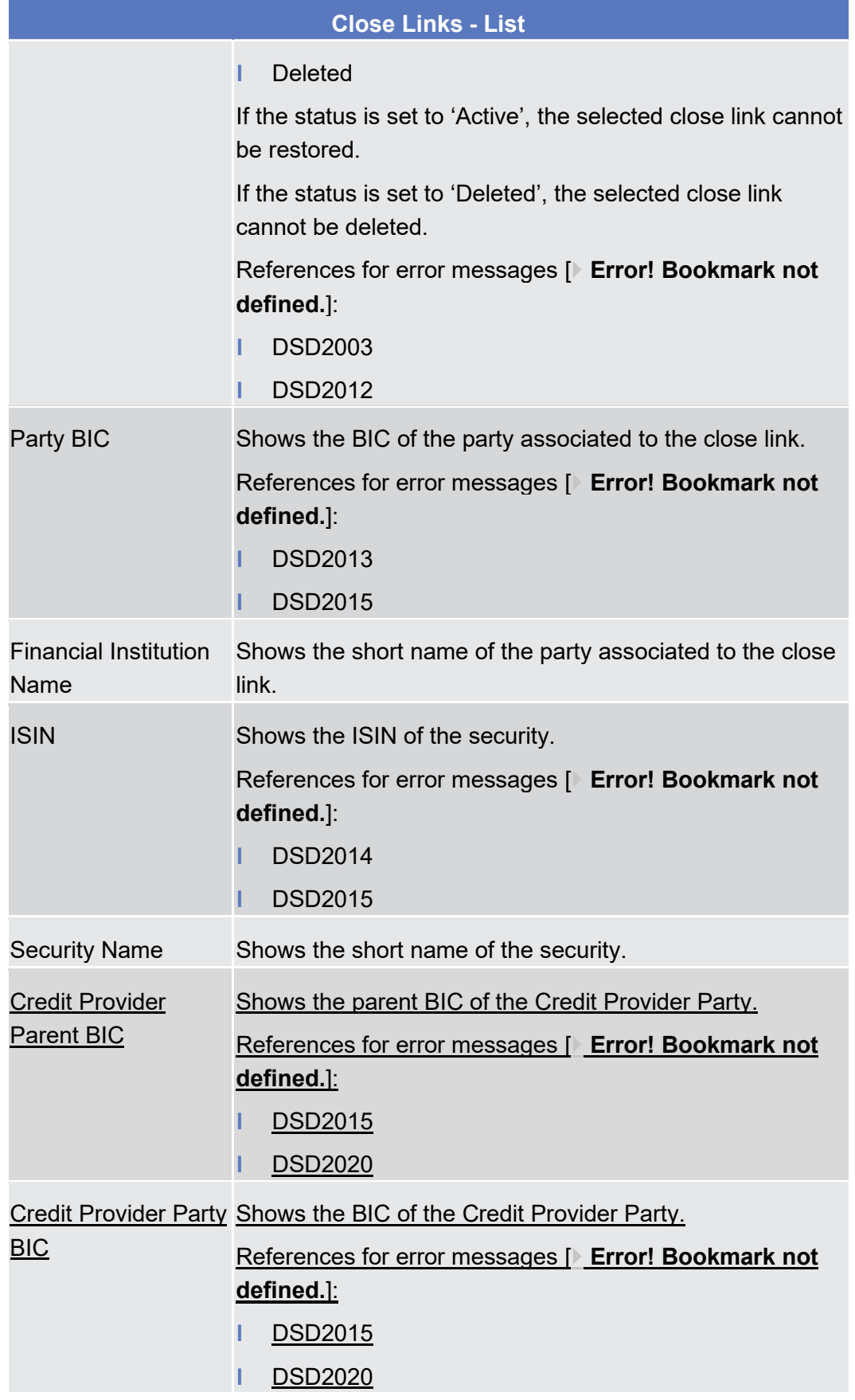

# **Buttons**

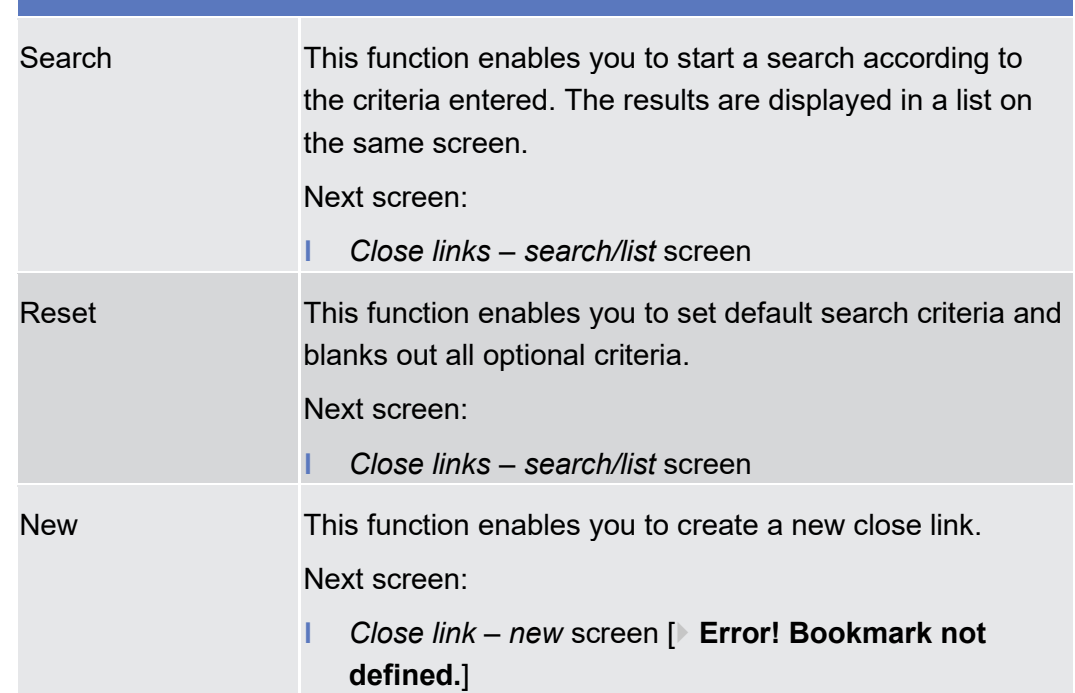

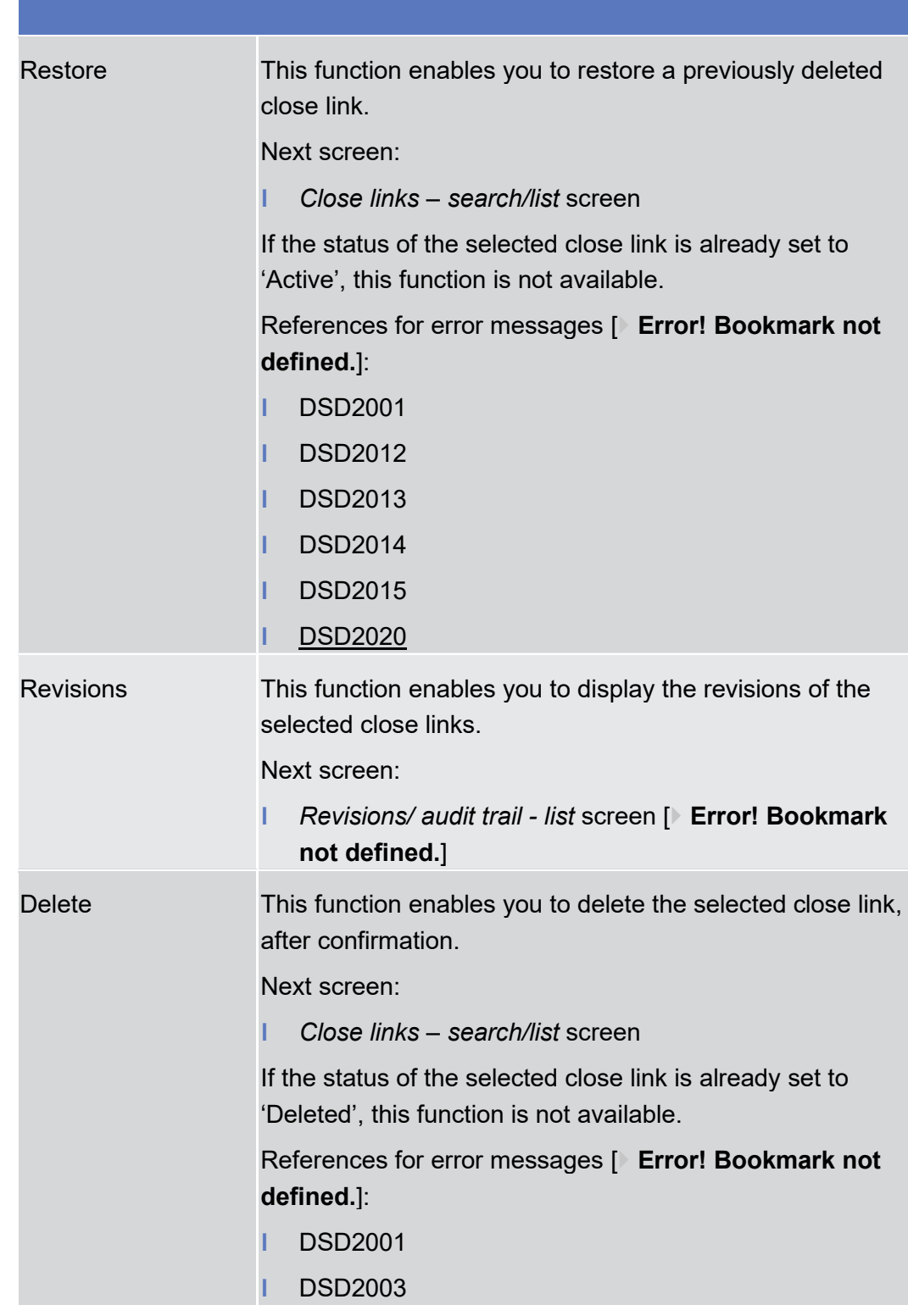

# **User Handbook Section 2.5.2.4 Close Link – New Screen, page 675**

"This screen is not available for payment bank, CSD, external CSD or CSD participant users."

# **User Handbook Section 2.5.2.4 Close Link – New Screen, page 676**

The screenshot should be updated as below.

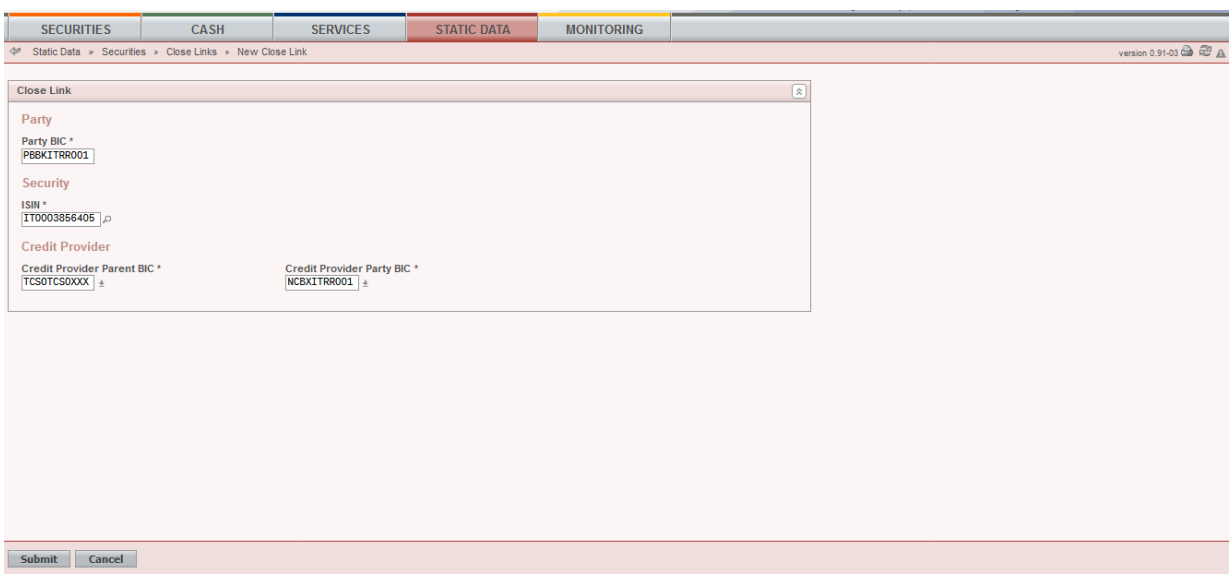

# **User Handbook Section 2.5.2.4 Close Link – New Screen, page 676**

The GUI screen should be updated by adding a mandatory field to select a party (NCB or Payment Bank) responsible for the close link being created. This field should be defaulted to the requestor party if the requestor is a Payment Bank or NCB user. It should also be non-editable if the requestor is a Payment Bank user.

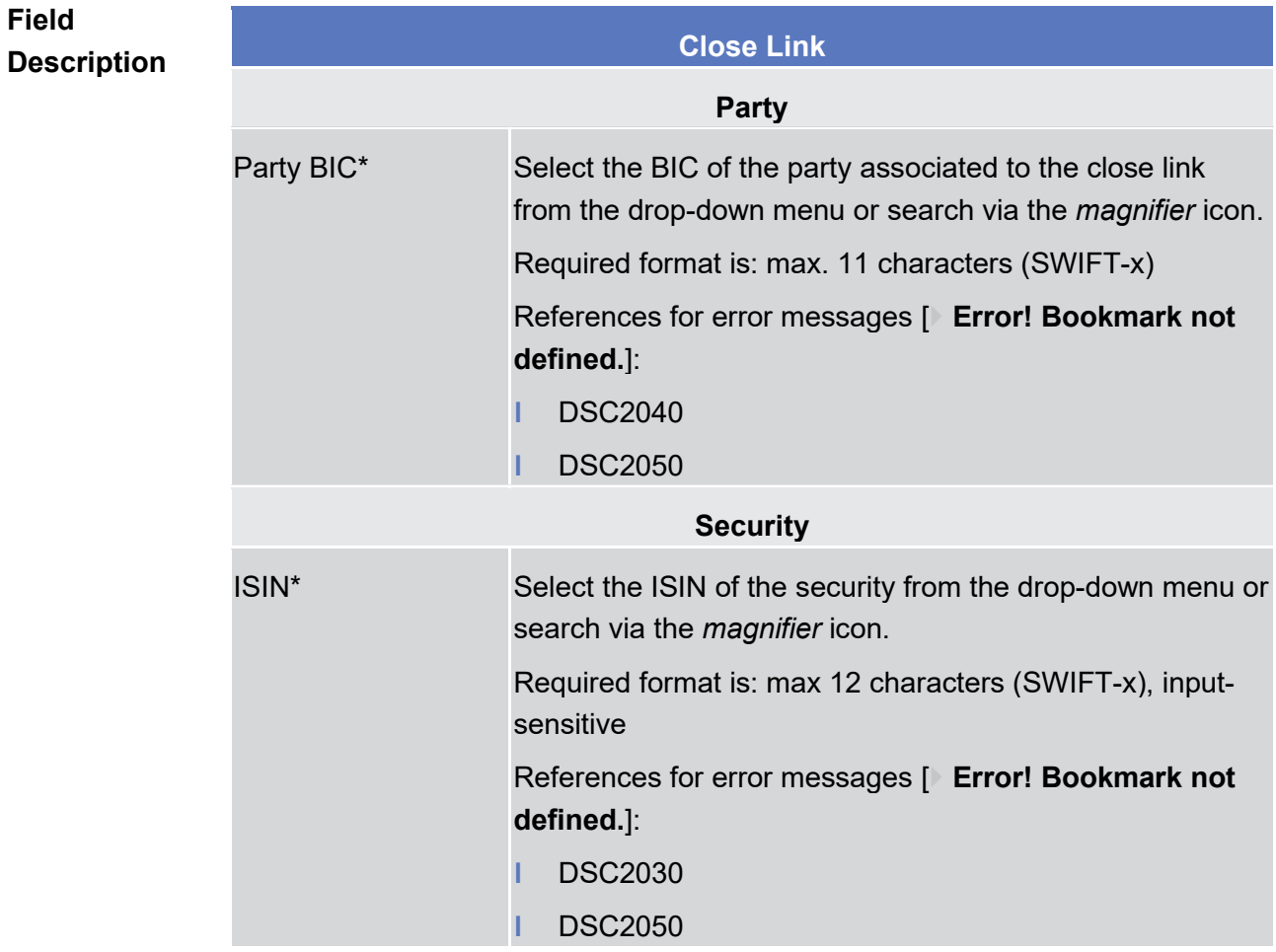

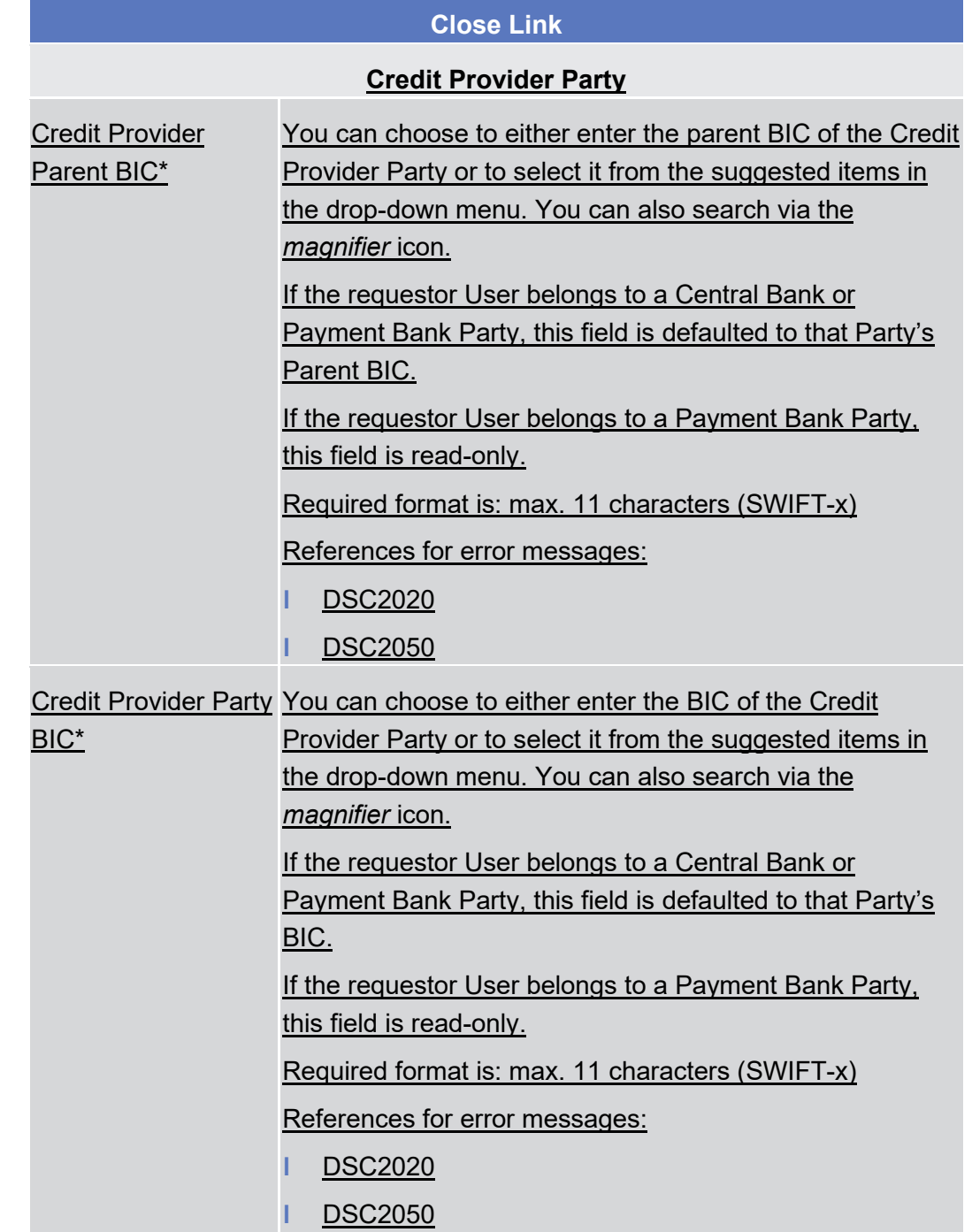

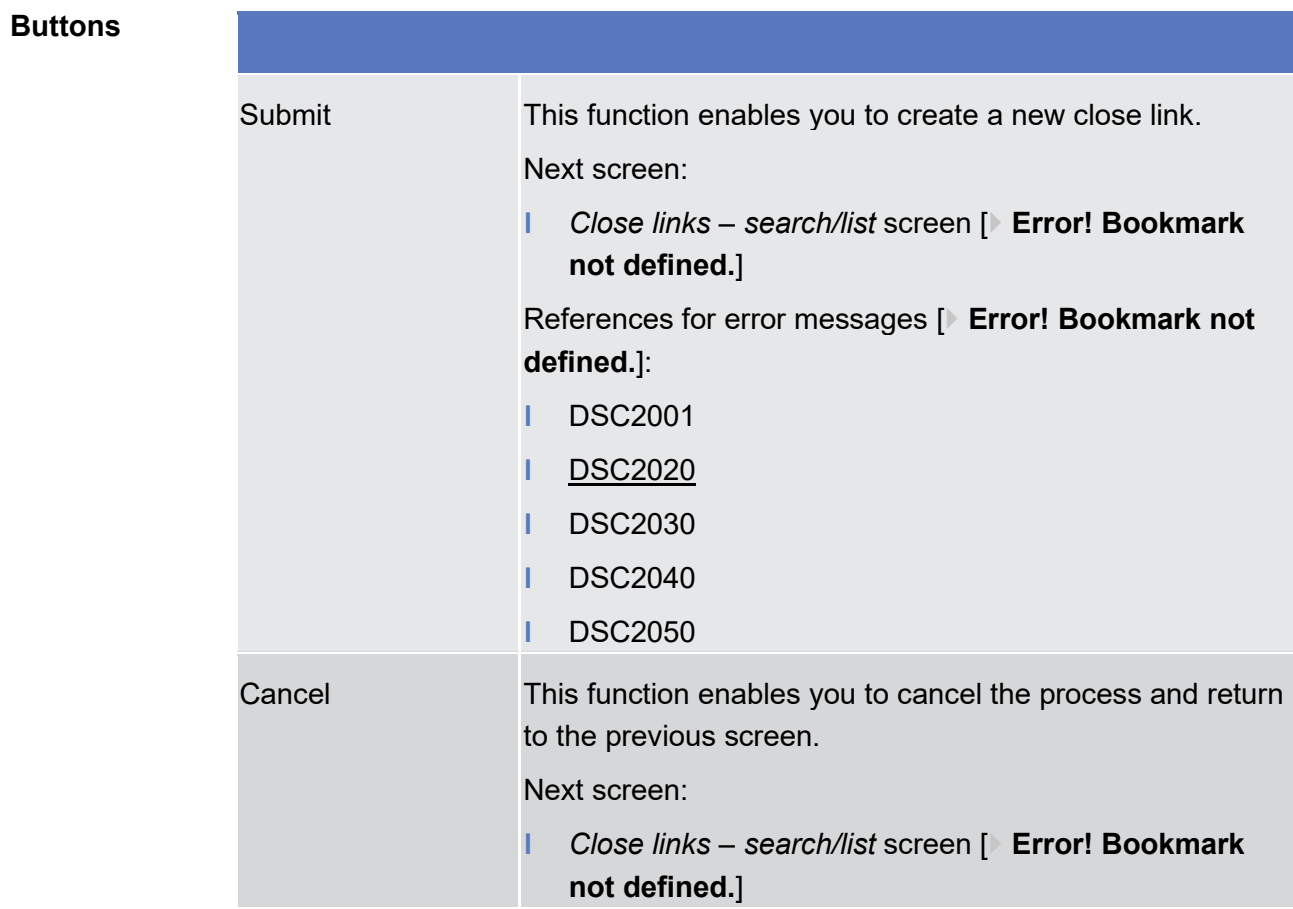

**User Handbook Section 6.3.3.50 Close Link – Search/List Screen, page 1763**

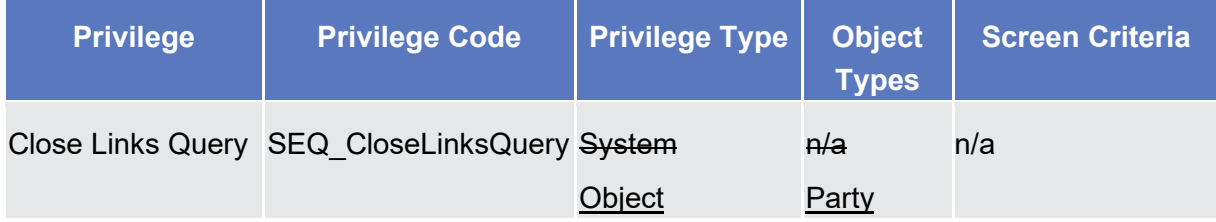

**User Handbook Section 6.4.2.51 Close Link – New Screen, page 1902**

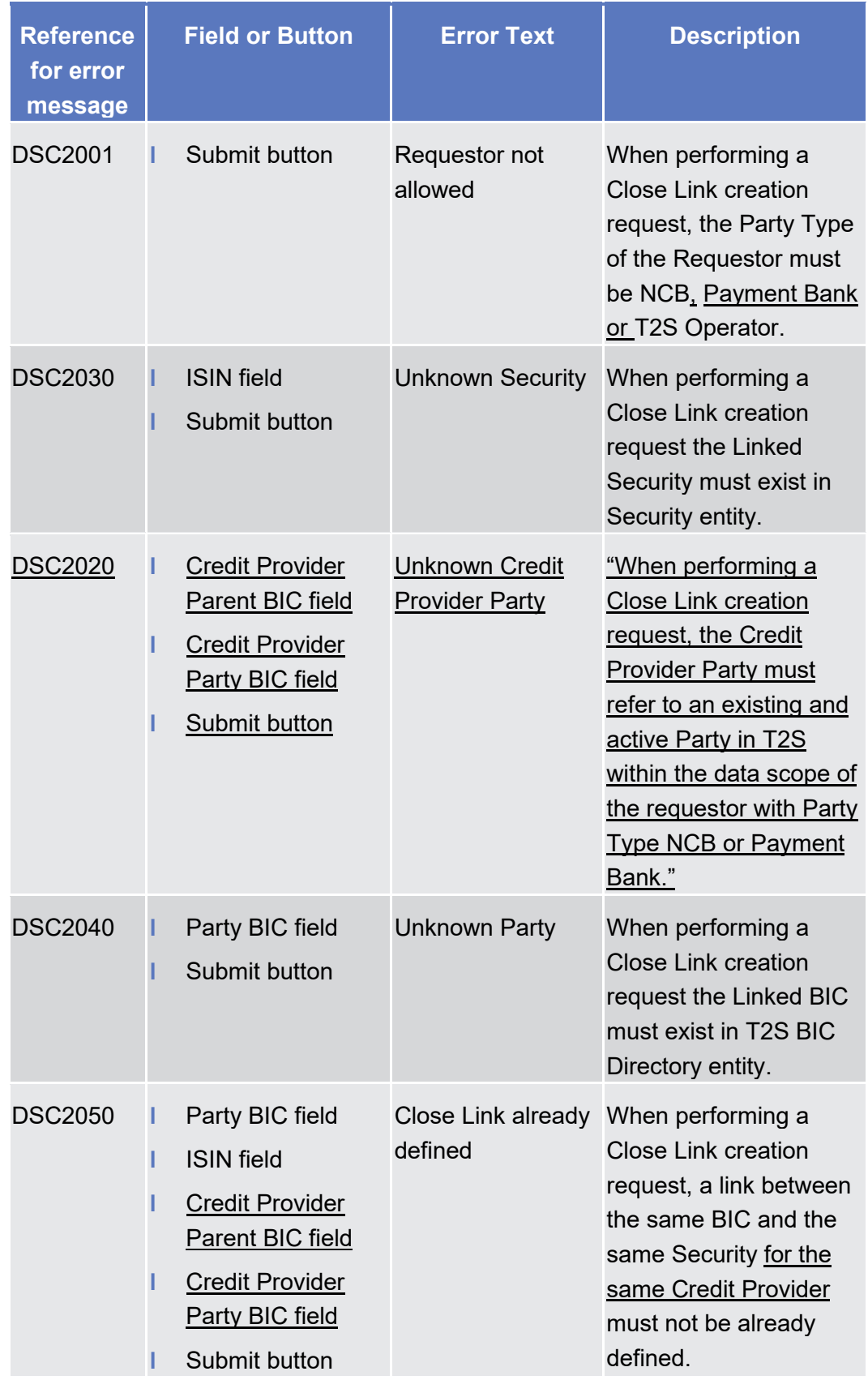

**User Handbook Section 6.4.2.52 Close Links – Search/List Screen, page 1886**

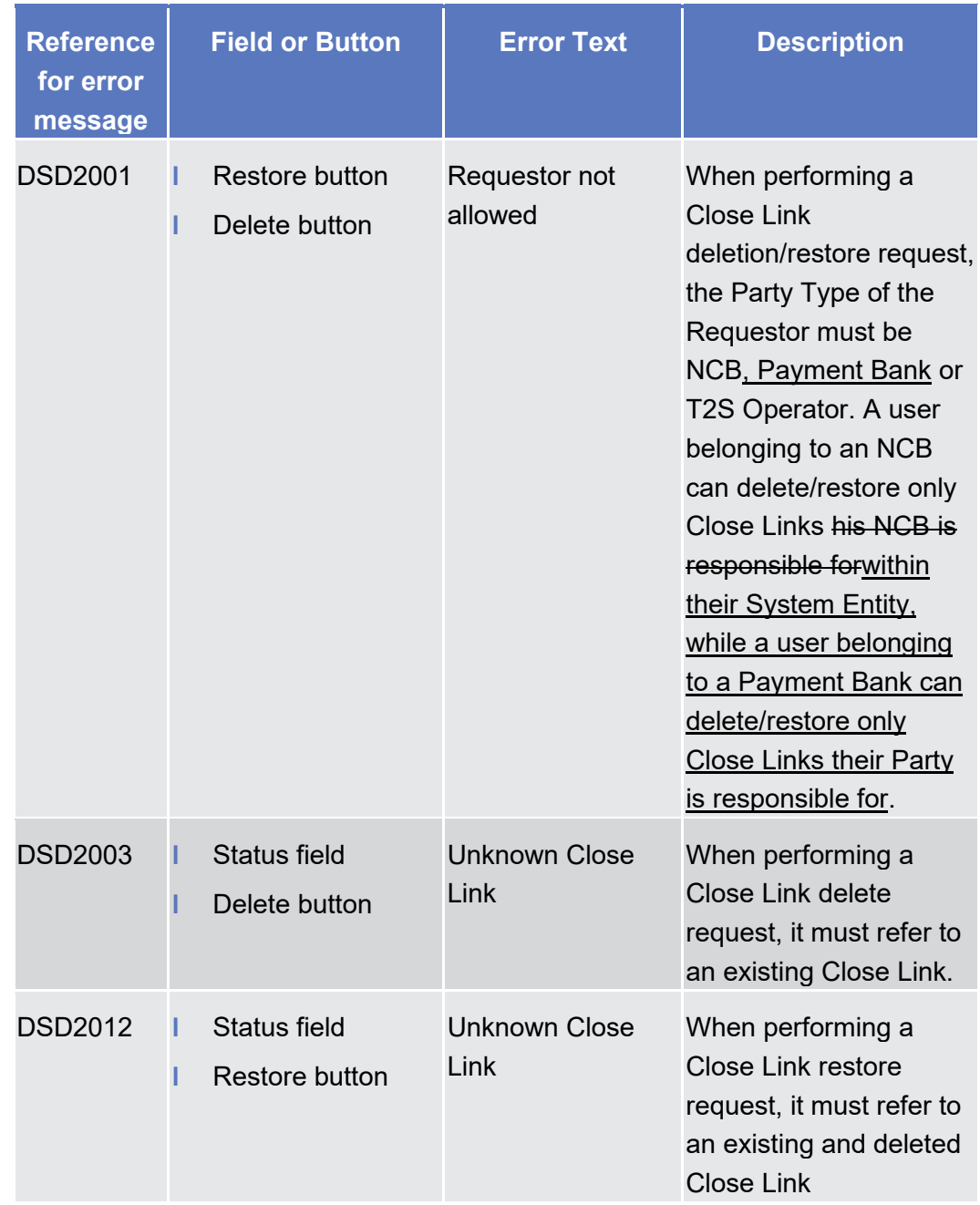

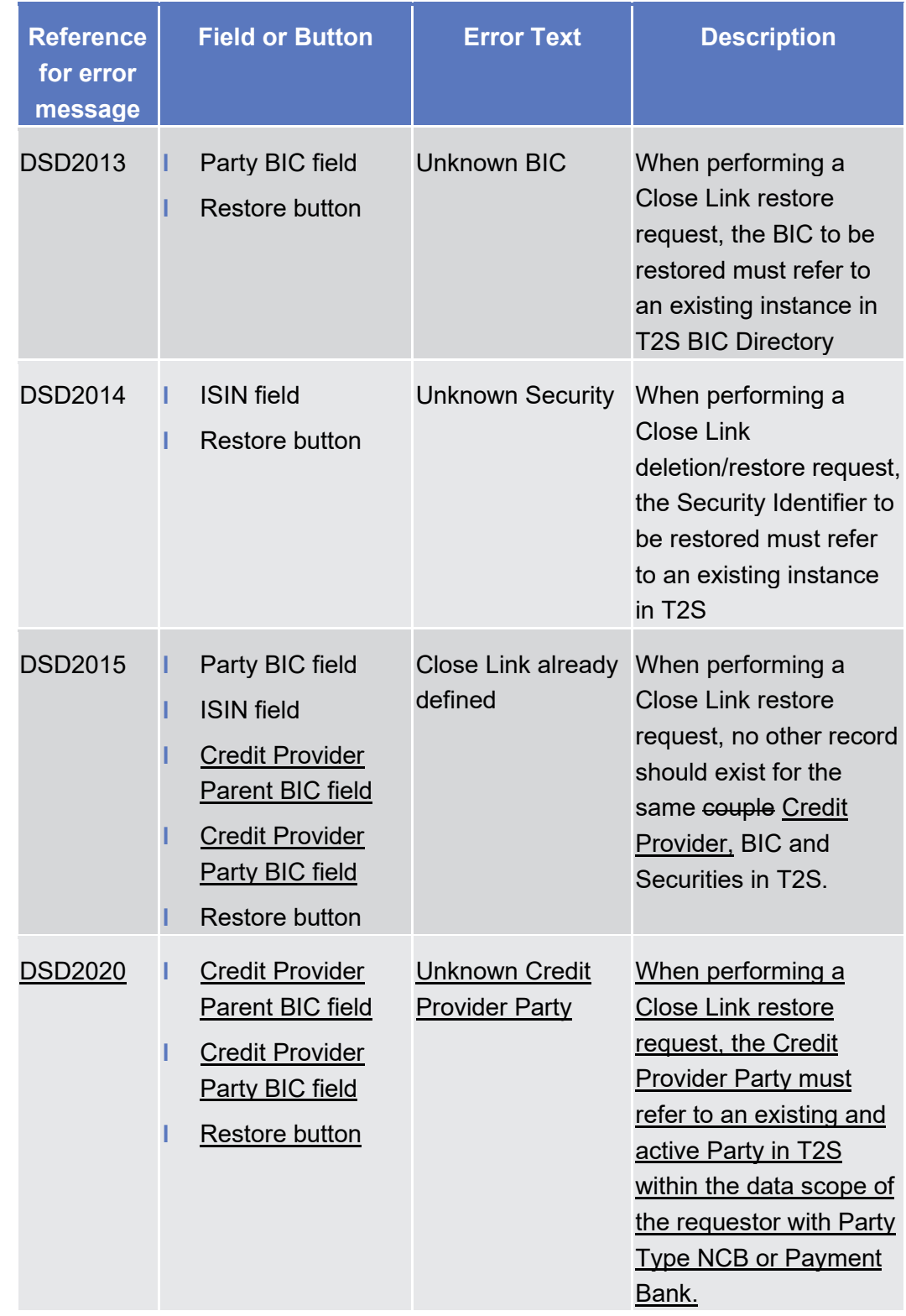

# **High level description of Impact:**

 $\_$  , and the set of the set of the set of the set of the set of the set of the set of the set of the set of the set of the set of the set of the set of the set of the set of the set of the set of the set of the set of th

The solution overlaps with the one identified for CR436 ("Client-collateralisation: allow payment banks to set up

17

A new "Credit Provider" Party field will be introduced in the Close Link object. For Central Bank collateralisation, this field will contain the responsible Central Bank (for EUR Close Links, the European Central Bank Party will be used).

their own list of close links") and is described, along with the related impacts, in the CR436 document.

The implementation of the CR prior to the ECMS go-live may theoretically impact existing NCB collateral management systems. However the working assumption is that T2S NCBs are not currently using the T2S Close Link database. Therefore no constraint on the implementation date for the CR is foreseen (i.e. NCBs will not be impacted even if the CR is implemented before the ECMS go-live).

Access rights checks should be adapted so that the ECMS actor is the only one allowed to create/delete Close Links for EUR. In any case, Eurosystem Central Banks should be able to view the list of Close Links defined by the ECMS for them in T2S.

#### **Detailed assessment:**

#### **EUROSYSTEM ANALYSIS – GENERAL INFORMATION**

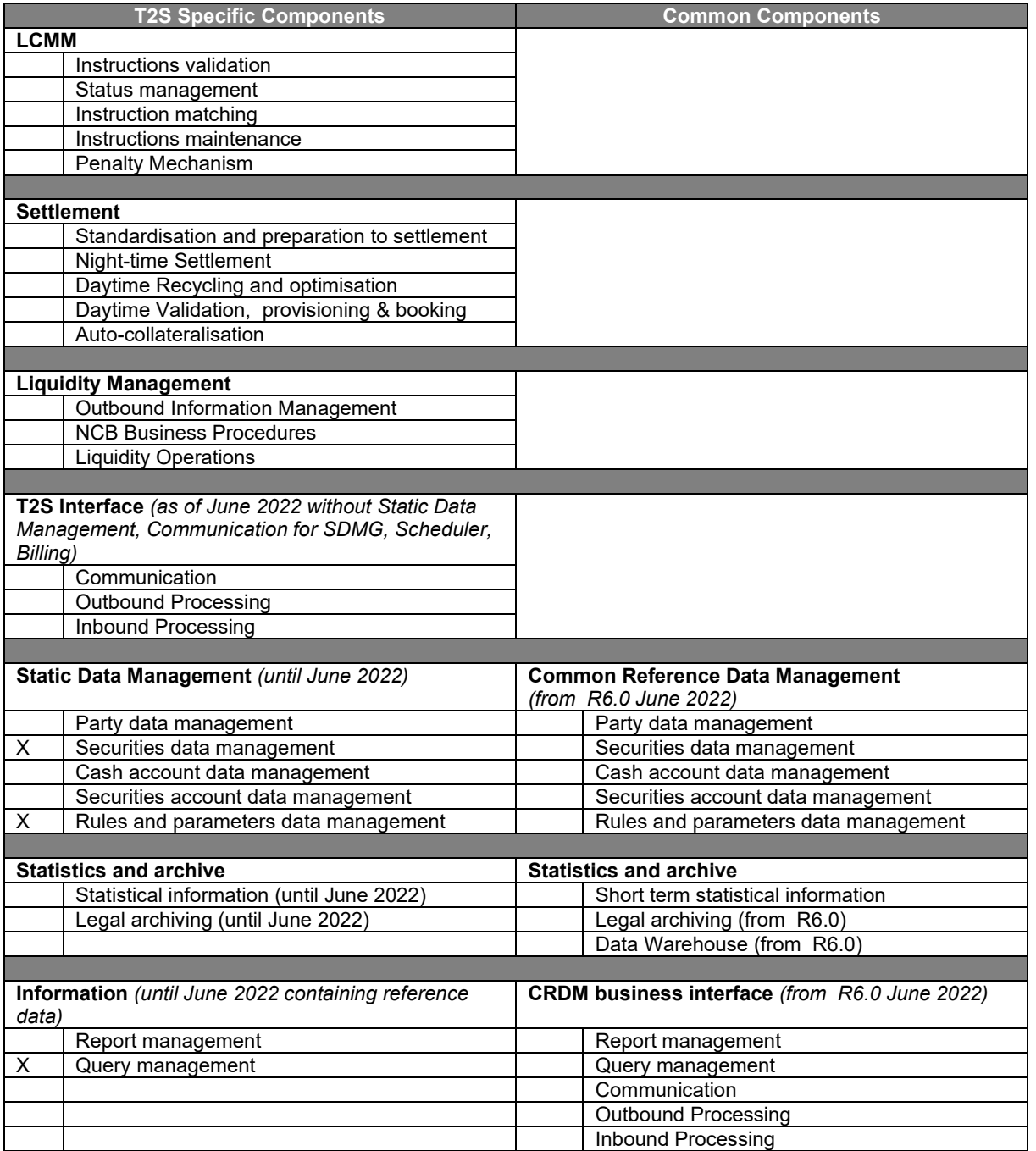

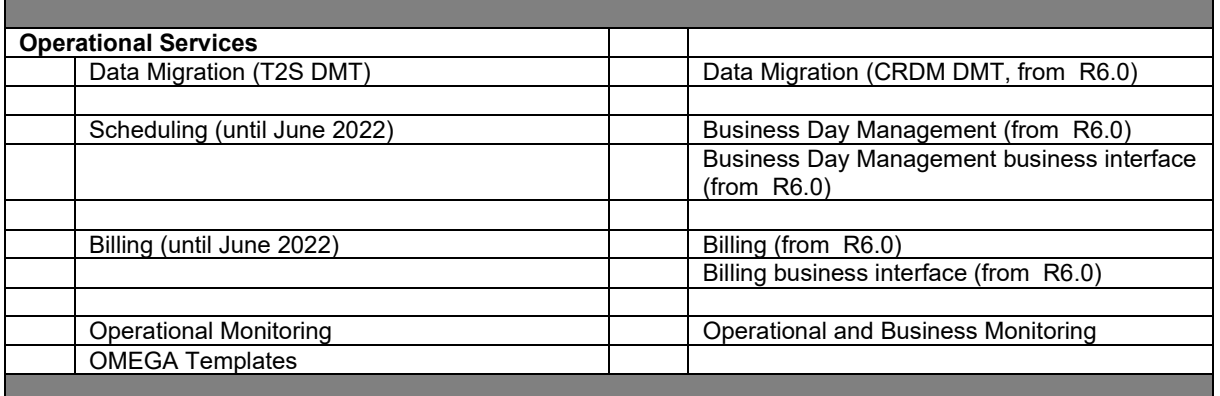

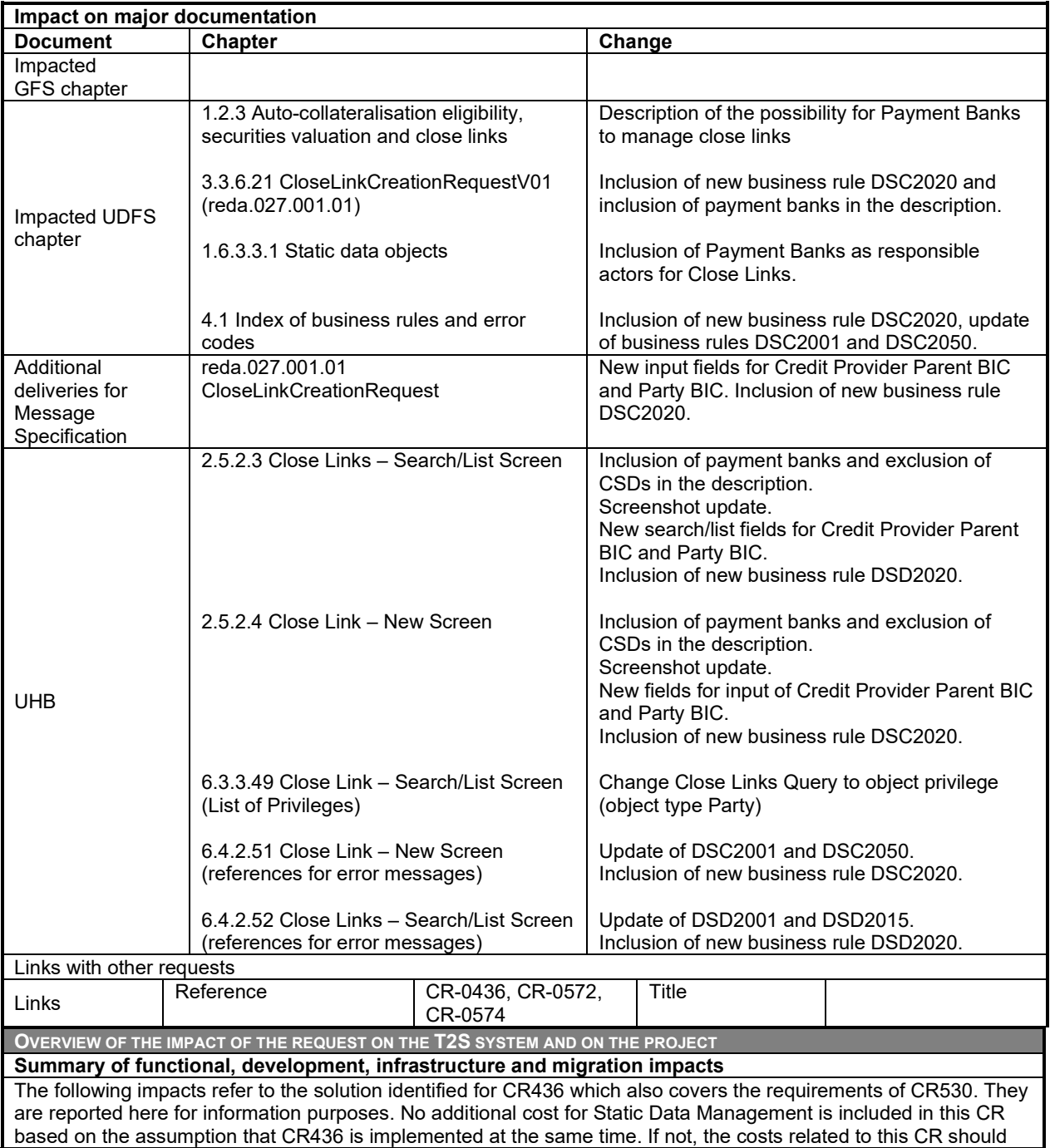

# be reviewed.

In order to maintain Close Links for Eurosystem NCBs, an ECMS User should be defined under the ECB Party.

The Close Link object will be enriched with an additional attribute to reference an existing T2S Party labelled "Credit Provider Party Identifier". This field will reference a NCB Party when the Close Link is applied for Central Bank auto-collateralisation (and the ECB Party when the Close Link refers to all Eurosystem CBs) and a Payment Bank when the Close Link is applied for client collateralisation.

The related Static Data backend functions, GUI Screens and A2A message will be modified accordingly.

The access rights criteria for querying Close Links will be updated so that:

- Users of Central Bank Parties can view Close Links within their own System Entity (i.e. those referencing their own Party as well as those referencing any Payment Bank in their community);
- Users of Payment Banks can view Close Links referencing their own Party;
- The "Close Links Query" privilege will be turned into an object privilege (with secured object Party) and the related query will be modified in order to allow Eurosystem CBs and Payment Banks to also view the Close Links defined within the ECB's System Entity (which are valid for the auto-collateralisation process of all Eurosystem Parties) following the assignment of the correct object privilege.

Payment Bank Parties should be granted the Create/Delete Close Link Privileges as well as the Close Links Query privilege.

The Close Link List Query will be changed in order to enable users to search for Close Links using the pair of BICs of the credit provider as additional search criteria. This way, also payment banks can specifically query their list of close links set up for client-collateralisation. Additionally, these two new criteria will be shown in the result list.

The Close link analysis performed when evaluating the securities positions will be fully reviewed to take into account the new information in the Close Link object and to distinguish between Eurosystem and non Eurosystem CBs.

The assumption is that collateral information (close links, prices, …) related to Euro-collateralisation provided by non-Euro CB will always be provided by the relevant non-Euro CB.

The GUI impact will also be replicated on CRDM when T2S migrates to T2-T2S Consolidation, as part of the impact described in CR705. From a SDMG/CRDM point of view no difference is foreseen in terms of workload should the CR be implemented directly in the CRDM interface or in the T2S interface beforehand.

Based on the analysis, no switch-on mechanism is required to coordinate the deployment of the new functionality with the ECMS go-live (November 2023 ). The change in the privilege for Close Links Query should not have any impact on operations as the Close Link functionality is currently not used in T2S.

Impacts on LTSI and LEA described in the change request CR-0436.

#### **Main cost drivers**:

Impact on Static Data management functions and related GUI Screens/A2A messages (coordination with SWIFT required) $^2$ .

Adapt Query and Flows according to CR.

Impact on collateral valuation function. Assessment performed on the basis of a joint implementation of CR436, CR530 and CR574. Should they be implemented in different released, the costs for each of them would be higher.

**Maintenance cost category: neutral maintenance<sup>[3](#page-19-1)</sup>.** 

**CR category**: scope enhancement.

## **Impact on other TARGET Services and projects**

Impact on CSLD: Change in CRDM (additional information about Eurosystem and non-Eurosystem NCBs) needs to be reflected in the DWH.

No impact has been detected so far on ECMS side.

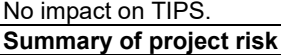

<span id="page-19-0"></span><sup>&</sup>lt;sup>2</sup> No costs related to these drivers are included in this CR based on the assumption that CR436 is implemented in due time.

<span id="page-19-1"></span><sup>&</sup>lt;sup>3</sup> Based on the assumption that CR436 is implemented at the same time.

#### None.

**Security analysis** No adverse effect has been identified during security assessment.

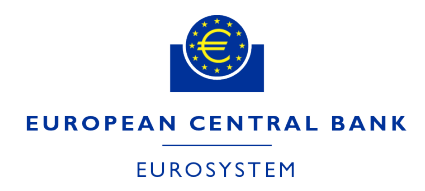

DG - MARKET INFRASTRUCTURE & PAYMENTS **ECB-PUBLIC**

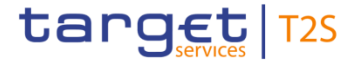

**30 June 2020**

# **Cost assessment on Change Requests**

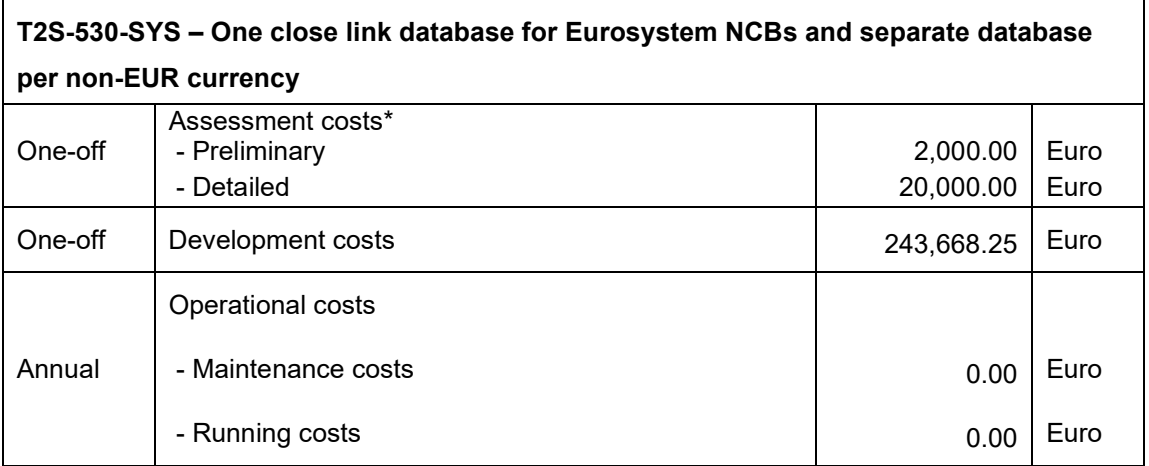

\*The relevant assessment costs will be charged regardless of whether the CR is implemented (Cf. T2S Framework Agreement, Schedule 7, par. 5.2.3).